Driver download - one-time download

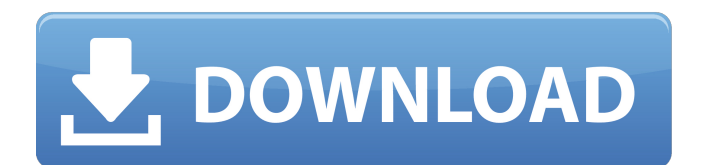

Some information about the product, the English version will be available on November 12, 2017.Q: Microsoft Access TextBox Control & Extra Space I'm trying to find out how to put in 2 characters into a Microsoft Access TextBox that has a maximum length of 20. The reason I need to be able to do this is because I've got a form that lets users, when given a course name, enter the course name. Example: I have a form that lets you enter the name of a course, like Finance, Marketing, etc. I tried putting a TextBox into a Label, but apparently the length limit is 40 characters. That way, however, I can't enter more than the 20 characters that the Label can fit in. I've also looked at a Table and tried adding a Bound Column in the table that contains the course name in an Access TextBox. This way the bound column could be full of course names, and when the name is typed into the TextBox, the TextBox automatically becomes that of the course name. This works fine for me, but has another issue. In some of the cells in the table, the course name is already selected. I can't see to get this to take for when the course name is typed into the TextBox. Any suggestions? I'm sure I could hack a solution, but there should be a better way to do this. Thanks! A: Using a TextBox Control should be just fine if you want to allow users to type something longer than 40 characters. Your other suggestions are a little outside the regular realm of what people usually consider to be Access, but they can work. 1. Field of the Invention The present invention relates generally to motor vehicle accessories and more specifically to a retractable tie down device. 2. Description of Related Art In the prior art various forms of devices have been utilized for securing motor vehicles during transport. A tie down is often the preferred way of securing a motor vehicle for transport. The use of a tie down also makes the vehicle more accessible. Most tie down devices can be categorized into two general groups: first are the typical tie down strap systems and second are the motorized tie down devices. The tie down strap systems are designed to secure a vehicle through the use of straps that are attached to the vehicle. The straps vary in length depending on the size of the vehicle and the type of tie down device. Examples of tie down strap systems

Download Latest MapInfo Professional 11.5 17 Crack.. Save Now!.MapInfo Professional 11.5 Crack Serial Key Download [Portable]. Start your search now.A novel approach to report the incidence of potential adverse events after cardiac surgery: a pilot study. Because of an underreporting, routine assessment of postoperative adverse events (AEs) after cardiac surgery is difficult. The primary aim of the present study is to explore a method to increase the awareness of AE occurrence and to potentially improve reporting. Postoperative AEs that occurred in a single centre after cardiac surgery were prospectively collected from November 2010 to February 2013. A fortnightly seminar was conducted during the study period to direct the focus of reporting to AEs that can be improved. In-depth interviews were performed in October 2013. A total of 314 patients were included. The severity of AE occurrence decreased over the study period. Approximately half of the AE episodes  $(n = 182)$  were judged as unimportant and the remaining  $86\%$  (n = 236) as relevant to the patient's quality of life. Almost all AE episodes (90.2%) were related to the respiratory system, in addition to a third of the episodes (35%) related to the central nervous system. By including the statements "should be evaluated" or "could be evaluated in a more detailed way" in the standard operating procedures (SOPs), we got answers for 35% of the AE questions that were not fully answered before. Interviews revealed that the members of the surgical team were aware of the AE occurrence. This study has shown that AE occurrence after cardiac surgery was a not negligible problem. A method to increase the awareness for AE occurrence was explored. The study demonstrated that the method can effectively increase the number of relevant AE reports after cardiac surgery.A Power Watch for an Exotic Power System The Perfect Funky Super-Fast Reverie Line-Up With all the power your Rv needs, this is the watch for you. Share: Beautiful Design Round, the size of a watch face. Could be even more precise, but this is more than enough to give you the information you're looking for. Big Watch Face The large face is great for checking things at a glance. You can also use it to access the backlight menu easily. Charge Time Time is displayed in 1-minute increments. What's more, the watch can charge for a year using a 82138339de

<https://www.soroherbaria.org/portal/checklists/checklist.php?clid=96595> [https://magiclifequicksell.com/wp](https://magiclifequicksell.com/wp-content/uploads/2022/06/Password_Unlock_Autocad_2013_Rar.pdf)[content/uploads/2022/06/Password\\_Unlock\\_Autocad\\_2013\\_Rar.pdf](https://magiclifequicksell.com/wp-content/uploads/2022/06/Password_Unlock_Autocad_2013_Rar.pdf) <https://eventgb.com/2022/06/10/polycom-realpresence-desktop-license-crack/> <https://suministrosperu.com/wp-content/uploads/2022/06/dersho.pdf> <https://smartpolisforums.com/wp-content/uploads/2022/06/harltas.pdf> <https://en-media.tv/advert/mumbai-police-dual-audio-in-hindi-hd-720p-torrent/> <https://tcgworldwide.org/wp-content/uploads/2022/06/andrtrys.pdf> [https://secureservercdn.net/50.62.88.172/yzb.2e7.myftpupload.com/wp](https://secureservercdn.net/50.62.88.172/yzb.2e7.myftpupload.com/wp-content/uploads/2022/06/Cryptozor_76__logiciel_de_cryptage.pdf?time=1654871239)[content/uploads/2022/06/Cryptozor\\_76\\_\\_logiciel\\_de\\_cryptage.pdf?time=1654871239](https://secureservercdn.net/50.62.88.172/yzb.2e7.myftpupload.com/wp-content/uploads/2022/06/Cryptozor_76__logiciel_de_cryptage.pdf?time=1654871239) [https://www.linkspreed.com/upload/files/2022/06/tc9v43HQAJgSNc21cKiL\\_10\\_a5f3964b86c](https://www.linkspreed.com/upload/files/2022/06/tc9v43HQAJgSNc21cKiL_10_a5f3964b86c42d975d5e00e7d36d79e2_file.pdf) [42d975d5e00e7d36d79e2\\_file.pdf](https://www.linkspreed.com/upload/files/2022/06/tc9v43HQAJgSNc21cKiL_10_a5f3964b86c42d975d5e00e7d36d79e2_file.pdf) [https://afroid.net/upload/files/2022/06/gIh1qiCXRIZLGXC4Jgga\\_10\\_a5f3964b86c42d975d5e](https://afroid.net/upload/files/2022/06/gIh1qiCXRIZLGXC4Jgga_10_a5f3964b86c42d975d5e00e7d36d79e2_file.pdf)

[00e7d36d79e2\\_file.pdf](https://afroid.net/upload/files/2022/06/gIh1qiCXRIZLGXC4Jgga_10_a5f3964b86c42d975d5e00e7d36d79e2_file.pdf)